# **MEP 35 -- RBAC 2 - Support more object types**

# Summary

Implement the basic framework of permission management to ensure that permissions can be controlled for common APIs.

# **Motivation**

At present, rbac only implements the permission management of some collection APIs, and the permission classification is not clear, and some collectionrelated permissions cannot be classified, such as ShowCollections. At the same time, there are also many commonly used APIs that do not have permission control, such as collection data operations, user and role definitions, and permission management. The expectation of this project is to further divide permissions, define APIs such as resource structural operations, resource lists, and permission management as Global type permissions, and add permission verification to Index-related operations in Collections. The realization of these functions can ensure that the system can perform rough authority management on resources.

# Design Details

The key concepts to understanding access control are:

- **Object:** An entity to which access can be granted. Unless allowed by a grant, access will be denied.
- **Role:** An entity to which privileges can be granted. Roles are in turn assigned to users.
- **Privilege:** A defined level of access to an object. Multiple distinct privileges may be used to control the granularity of access granted.
- **User:** A user identity recognized by Milvus, is used to determine whether there is permission to execute the api.

According to the system requirements, create the corresponding Role and grant the Privilege required by the Role. Bind the relevant Role to the User, and the User can obtain the relevant Privilege granted to the Role. When the relevant permissions need to be revoked, the relationship between the User and the Role is unbound. (Note: You cannot directly grant permissions to users)

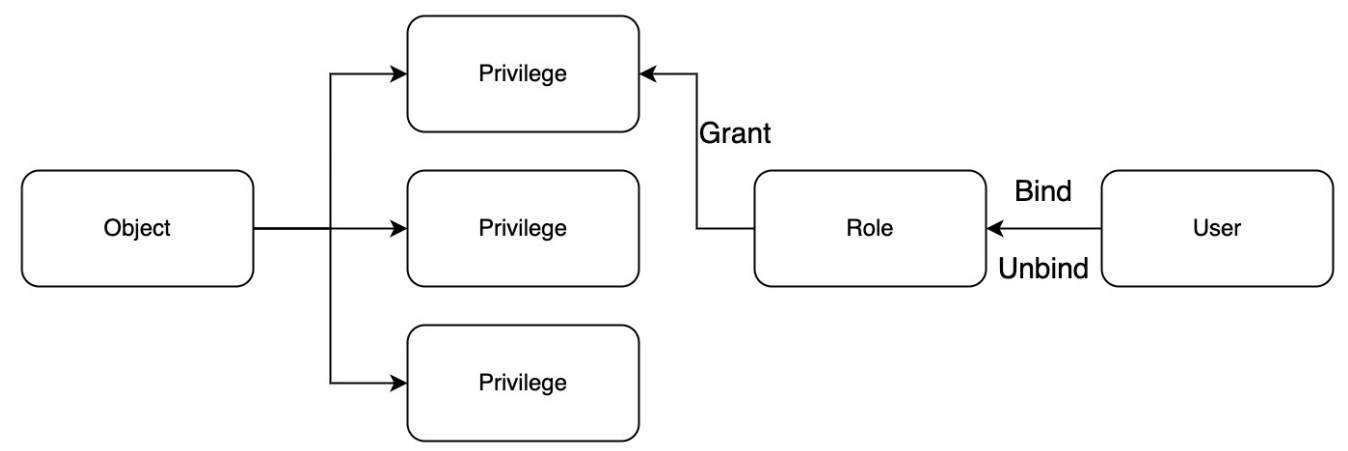

# Permission Category Details

#### **Collection**

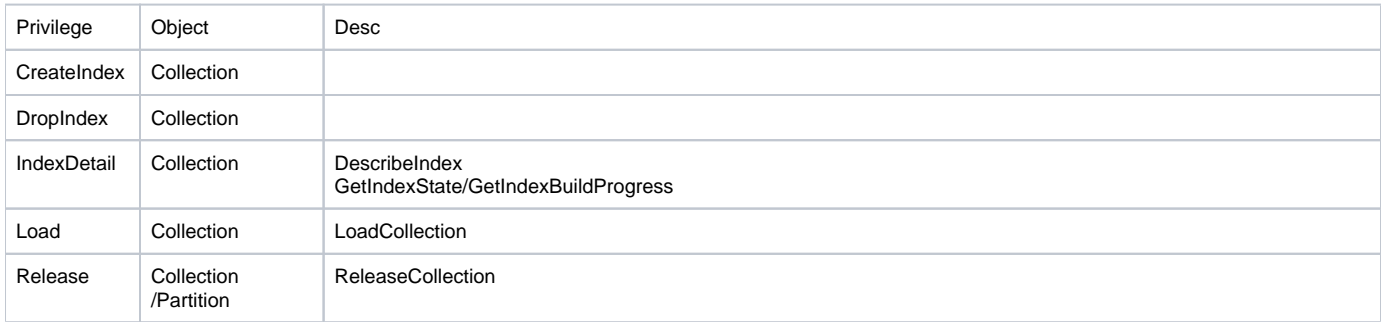

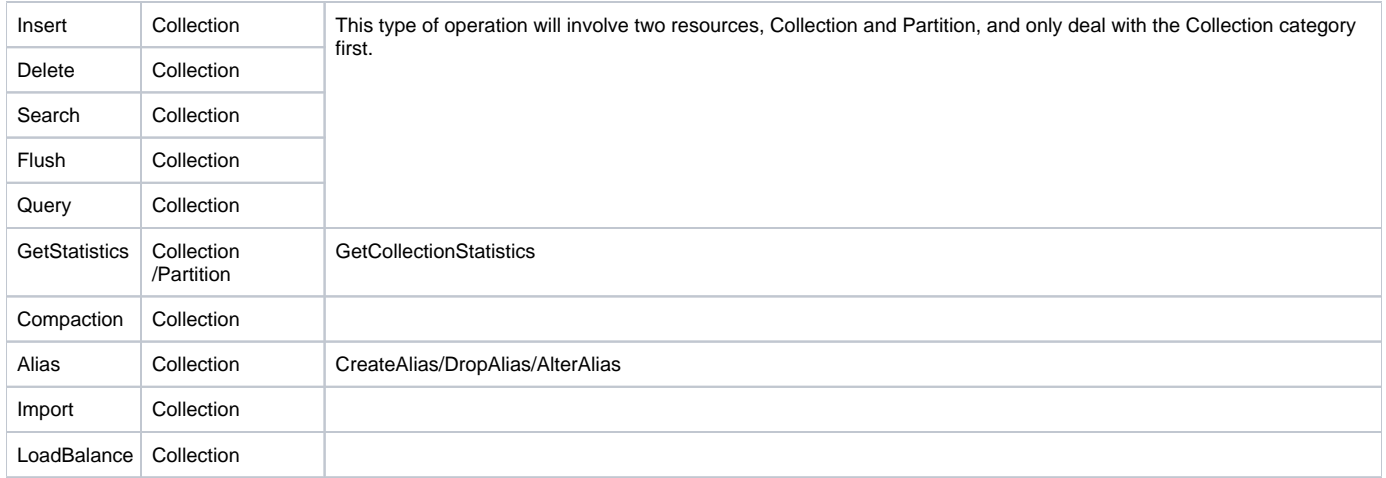

#### **Global**

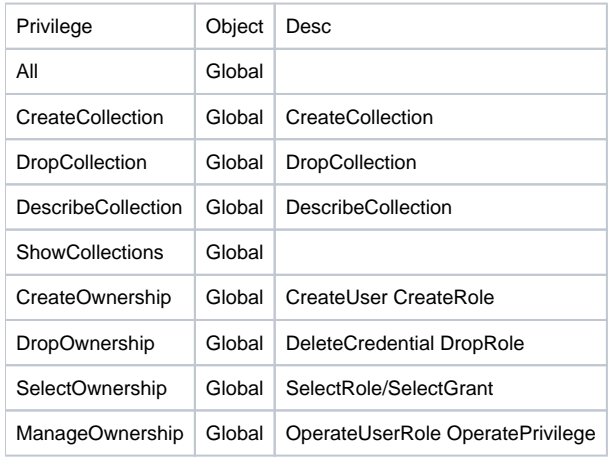

#### **User**

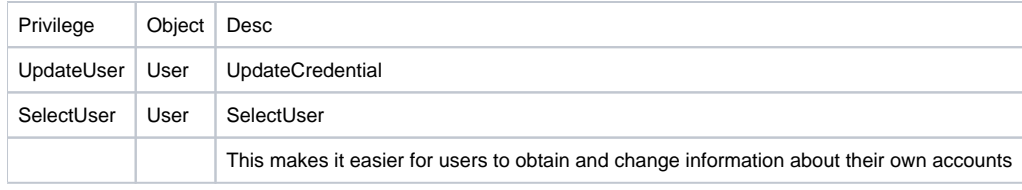

## **Partition**

**Note: Permissions involving PARTITION will not be processed in this demand.**

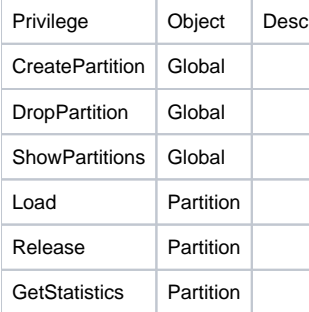

## **Other**

#### **Note: Low-priority permission classification, temporarily not processed**

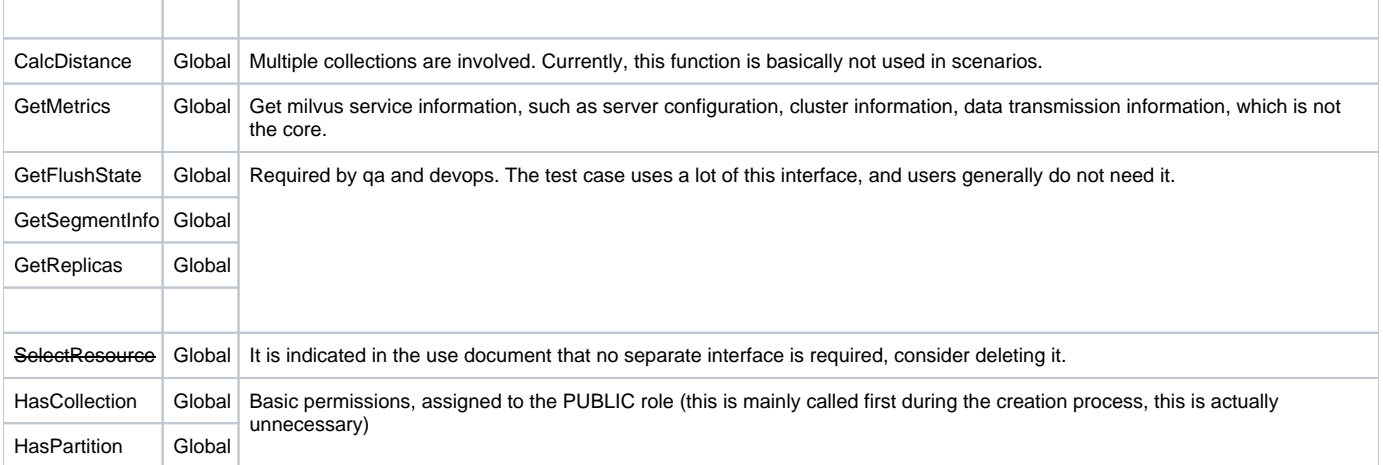

## Default Roles

There are five default roles: super, admin, manager, general, public.

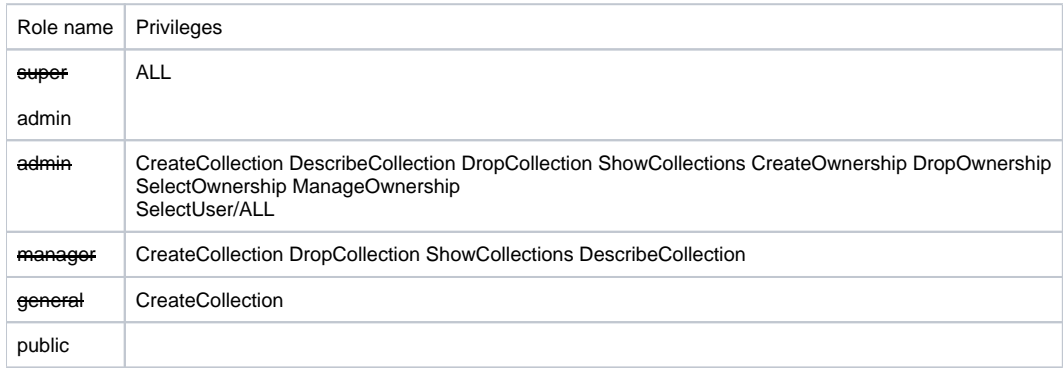

## Privilege Entity

Privilege: Record the correspondence between permissions and objects. **How to save it?**

#### **Option I: Store in Metatable**

Table

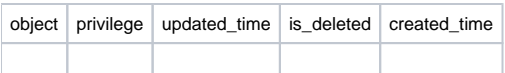

Schema /prefix/credential/privileges/{object}/{privilege} **Pros and Cons** Pros:

• Privilege Entity can be dynamically added.

Cons:

- This part of the data is easy to modify, because metatable can modify the data without connecting to milvus, such as directly connecting to etcd. After the data is modified, the rbac function will not work.
- This part of the data will bring compatibility problems, because relevant permission information, such as privilege name, needs to be filled in when authorizing. If this part of the data is modified and the client is not upgraded in time, the authorization operation will fail.

## **Option II: Use the constant variable in the code (APPLY)**

#### **Pros and Cons**

Pros:

- The relationship between objects and permissions is not broken.
- When verifying the privilege, the information is directly obtained from the constant, and does not involve reading information from the table.

#### Cons:

As in metatable, there will be compatibility problems.